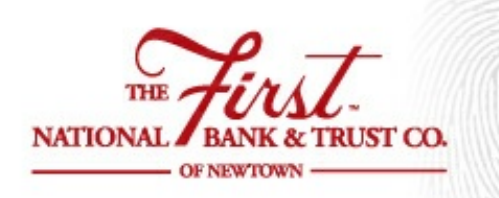

# **SECURITY** in the **MOBILE ERA**

## **October 2016**

# **From the Desk of Brian M. Hughes, Vice President/IT Director**

Phones, computers, and appliances all store vital information. Passwords are one of the first steps to protecting that information - digital keys to our online kingdoms. But you can make login information more secure by pairing the password - something you know - with another factor, such as something you have or something you are. For example, something you have might be a smartphone, and you can prove you have the phone by reporting back the PIN code that was sent to it in a text message. Something you are could include your fingerprint or other biometric data. When two of these factors are combined to secure an account it is called two-factor authentication.

#### **Why Should I Use Two-Factor Authentication?**

Two-factor authentication is an important layer of defense beyond your password. It decreases your risk of falling victim to a compromise because criminals need access to two separate items to compromise your account, for instance your password and your smartphone (to receive the PIN code). Cyber criminals regularly "leak" login credentials from compromised websites. They then use these leaked login names, email addresses, and passwords to find other accounts using the same credentials. This allows them to easily impersonate you online, gain access to work and personal accounts, sign online service agreements or contracts, engage in financial transactions, or change account information. Enabling two-factor authentication makes it more difficult for criminals to use this technique against you because a password would not be sufficient to gain access.

### **Turning on Two-Factor Authentication**

Two-factor authentication is essential when using websites that process financial transactions (banks), contain sensitive information (Facebook), or could be used to impersonate you (Twitter). You can usually enable two-factor authentication through the security settings, and directions to enable two-factor authentication are available in the help section of each website (it may be called "login verification" on some websites). If you can't find the directions on how to enable two-factor authentication on a specific website, an Internet search for "enabling two-factor authentication on" and the name of the website will usually get you the directions.

To be more cyber secure, turn on two-factor authentication and pair it with a strong, unique

password.

#### **Two-Factor Authentication and The First**

At The First, two-factor authentication is automatically turned on for all online and mobile banking accounts. The system that is used looks for a software object stored on your device (something you have) in addition to your username and password (something you know). If the software object is not found, you are prompted with a separate security question and given the opportunity to remember the device you are on which saves the software object for the next time you login. There is no way to turn off this security feature so you can rest assured that your online banking with The First is secured through two-factor authentication.

#### **Password Managers**

One of the most common components of two-factor authentication is a strong password. Typically this means making the password long, complicated, and unique. But remembering all those passwords can be a challenge. So while you're implementing two-factor authentication on your accounts, you might also consider choosing a password manager.

A password manager is a password-protected application that can run on a computer, smartphone, or in the cloud that securely tracks and stores other passwords. This means you only have to remember one password! Most password managers can also generate strong, random passwords for each account. As long as the password to access the password manager is very strong and unique, and the location of the password manager data is protected, this technique can be effective at securing login credentials. When choosing a password manager, ensure it is from a known, trustworthy company with a good reputation. Only use a password manager that stores the information on the device and use it on devices you trust and can keep secure.

#### **More Information**

More information on the role of strong passwords in enterprise defense is available in the CIS Critical Security Controls: [https://www.cisecurity.org/critical-controls.cfm](http://r20.rs6.net/tn.jsp?f=001m9YTncsIl2fDwh9gcPkgzDN0c5E4Vx1J9dr-0rBMWlpNQssIW6WgG9Ju6r2En8Y-kvSFmAgn4O9B-dD2V8ixMIGg3J0ej3LLTJMxNj2YWOzpae-qEhXGkPYu7OG0cUONGcckfMK10dChZCgdpL3IiH0ideQEmsTbbDw4D0SPc6UieINcNUlXqIQV0ahAowwkZaPV8iNAhvsOUhI-nQz2LFhrUEIRIpO107I7rzq5n6k3vcdDUbllepE-1CnmEKEtEK2dWw9fyALKm6id4cKwR6QNT7AVXA0XRpXp6riUjA-UL6gYBCbefNprs-7XYxTnrGjenlwSDd9Gq0UfYpNqVX253zUbmK_oo3wGdPk5yAs3tjG5yPnBWFEDlKcUQmq1&c=&ch=)

Further advice on passwords is available in the MS-ISAC Security Primer available at: [http://msisac.cisecurity.org/whitepaper/documents/Security](http://r20.rs6.net/tn.jsp?f=001m9YTncsIl2fDwh9gcPkgzDN0c5E4Vx1J9dr-0rBMWlpNQssIW6WgG4tJLXtgW6UjoSQfJwzizTohnaP1b9Xh6M7LZMNfR_5SXAcbccmzp_KonqgVBuje-2bWXA09E9NaOKI9JmRHsM_cKinQjxH_mHd_dzXgVeVaHQz2oiNaClT1pk5pY65997G2OKJpsyMuzO5q8bcu1rnClf6FOEWIyho_zJV8D28FfPqf0tRDiI_qcImFnJsvftGVf1KOrM59oI_jwz5YJ9IMASaeEo2EtfuJTgnN1DrIkOiDUvyGyGLiraDtmG7pEU6gbcyRbxpnO27WvqnYFjhMQUWFjyuAx_PmRtKGjUnBxxD6M8LYnm3m-PRDQB99Uk73sqOSZ9K5ugirJQAfKqkSCUmuZCQnkgjl4sDr2kwd7oWq5Ul3W_ruhFZVpLj0Vxukej-XL8UrGHGzBI1pQ_hd02dPLyxgyAhcChKON_tZ&c=&ch=) Primer - Securing Login Credentials.pdf

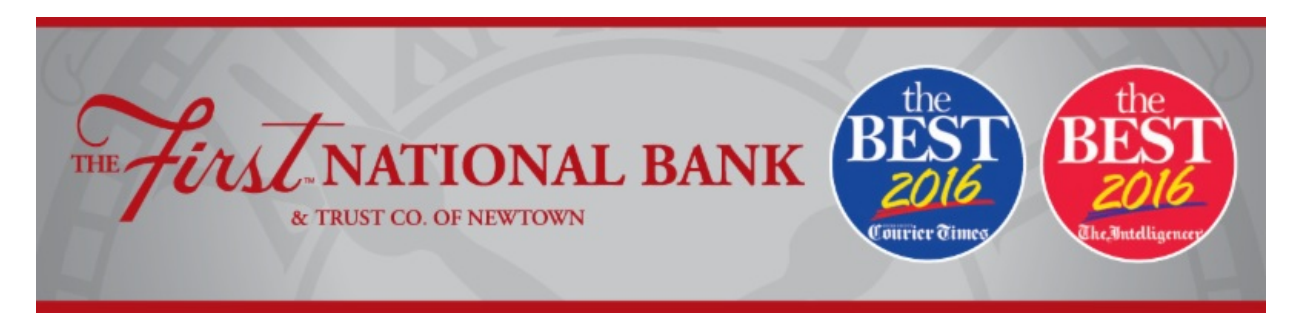

The First National Bank & Trust Company of Newtown

40 South State Street | Newtown, PA 18940 | 215.860.9100 | [www.fnbn.com](http://r20.rs6.net/tn.jsp?f=001m9YTncsIl2fDwh9gcPkgzDN0c5E4Vx1J9dr-0rBMWlpNQssIW6WgGxtJAHHqZPny4XSXfbf947LDXs3UoSZ1cxVWjNuN8YIu4o3dNkAZEd2Y67o5juaMiyEAEEhyo1pBP-ow9V4c4zNJ_lQ66-1u2yL0Sh3ZpNFHBami9CG9XxwUxwy7apD4vE97yzaeJ2z54Kmmk5virGUdQ39q2jV-k8NAnXV5H7jjohKL7aUzgPtkThfnhdq6yYkTJKTrm0tlkNJCLYV_hP7Bfwz5tgXmKIxnLfIfaNmaH2rY0YEVglVuS8jvhrgkWLrxlmw5Z1rxJvEQnTf1E-eVBbSGpJZu3A==&c=&ch=)

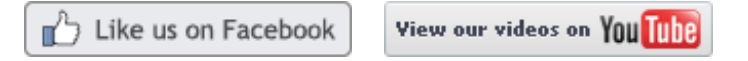